УДК 004.9 https://doi.org/10.26160/2541-8637-2020-5-127-129

## **ИСПОЛЬЗОВАНИЕ ДОПОЛНЕННОЙ РЕАЛЬНОСТИ ПРИ ЗАПОЛНЕНИИ ДОКУМЕНТАЦИИ И ФОРМ**

# *Панасов В.Л., Грабовый К.Д., Федорченко Е.А.*

*Ростовский государственный университет путей сообщения, г.Ростов-на-Дону*

**Ключевые слова:** документация, формы, виртуальная реальность, дополненная реальность, маркерная технология.

**Аннотация.** В данной статье рассматривается задача заполнения документации и форм, и предложено ее решение с применением технологий дополненной реальности. Рассмотрены основные направления в реализации приложений дополненной реальности. Сделан обзор основных библиотек для построения приложений дополненной реальности, а так же обоснован выбор в пользу ARToolkit.

### **USING AUGMENTED REALITY IN FILLING OUT DOCUMENTATION FORMS**

### *Panasov V.L., Graboviy K.D., Fedorchenko E.А. Rostov state University of railway transport, Rostov-on-Don*

**Keywords:** documentation forms, virtual reality, augmented reality, AR markers.

Abstract. This paper describes the task of filling out documentation forms and suggests using augmented reality applications in it. Basic approaches to building augmented reality applications are overviewed. An overview of the main augmented reality libraries is made, and advantages of the ARToolkit technology are shown.

Заполнение различной документации и форм требует хорошего знания и понимания каждого пункта, из которого они состоят. К примеру, при отправке грузов железнодорожным транспортом необходимо: точное указание наименования груза, запись паспортных данных в правильных местах, и множество других нюансов. Нередко на правильность заполнения влияет ряд психологических факторов. Как пример можно рассмотреть прием грузов на железнодорожной станции, и заполнение приемных накладных. Среди факторов, оказывающих влияние на человека: время суток, сезон, погода, платформа на которую прибыл поезд, а так же окружающие шумы.

Для помощи человеку можно использовать приложение, основанное на технологии виртуальной реальности, а именно на технологии дополненной реальности. Ее использование позволит человеку видеть комментарии, пояснения и советы относительно заполнения тех или иных полей.

Существуют три основных направления в развитии этой технологии:

- «Безмаркерная» технология;
- «Маркерная» технология;
- «Пространственная» технология [1].

Технология на базе специальных маркеров или меток, удобна тем, что они проще распознаются камерой, и дают ей более жесткую привязку к месту для виртуальной модели. Такая технология гораздо надежнее «безмаркерной» и

работает практически без сбоев [2]. Маркер представляет собой изображение с несложным символом. Пример данного изображения представлен на рисунке 1.

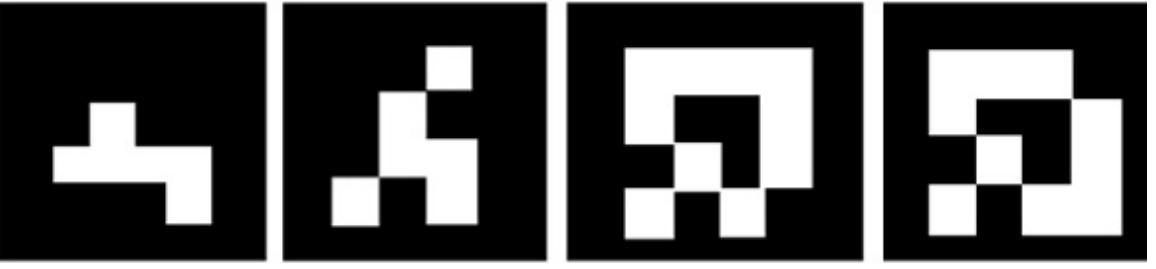

Рис. 1. Пример марка дополненной реальности

На данный момент можно выделить следующие библиотеки дополненной реальности: ARKit от Apple, ARCore от Google и ARToolKit [3]. Библиотеки ARKit и ARCore могут использовать маркеры, но основным инструментом пространственной ориентации в них являются датчики: гироскоп, магнитометр, акселерометр, а также подпрограммы распознавания горизонтальных поверхностей. Для особо точного определения положения требуется 2 камеры со стереоскопическим изображением. Следовательно, основным недостатком этих библиотек являются повышенные требования к устройству, а отсюда дороговизна устройства.

Для данного приложения была выбрана библиотека ARToolKit, поскольку она не предъявляет особых требований к устройству и совместима с большим количеством платформ, в числе которых Android, Windows, Linux и iOS. ARToolKit бесплатная библиотека с открытым исходным кодом, предназначенная для реализации таких функций как: «Виртуальная реальность», «Разработка игр» и «Разработка приложений» [4]. Ее недостатком является меньшая точность пространственной ориентации. Однако данный недостаток не столь важен в задаче помощи в заполнении форм, т.к. формы как правильно располагаются недалеко от камеры устройства.

Был разработан прототип приложения для данной задачи. Он предназначен для запуска на мобильных устройствах. В его основу положены наиболее поздние нововведения в области Web-технологий: HTML5, CSS3, ECMAScript 2015 и Progressive Web Application (PWA). За счет этого приложение можно запускать на любых мобильных устройствах с современным браузером.

Вид экрана отображаемого пользователю во время наведения камеры на документ представлен на рисунке 2.

Чтобы увидеть подсказки к каждому полю, пользователь должен навести камеру мобильного устройства на заполняемую форму, на которой напечатан маркер. Используя библиотеку дополненной реальности ARToolkit, приложение может определить пространственную ориентацию листка с формой, и определить, по каким координатам на экране расположено каждое поле. У пользователя на экране его гаджета появятся подсказки, дающие краткое описание полей. Пользователь может нажать на подсказку и увидеть расширенную информацию по данному полю, а также примеры заполнения полей.

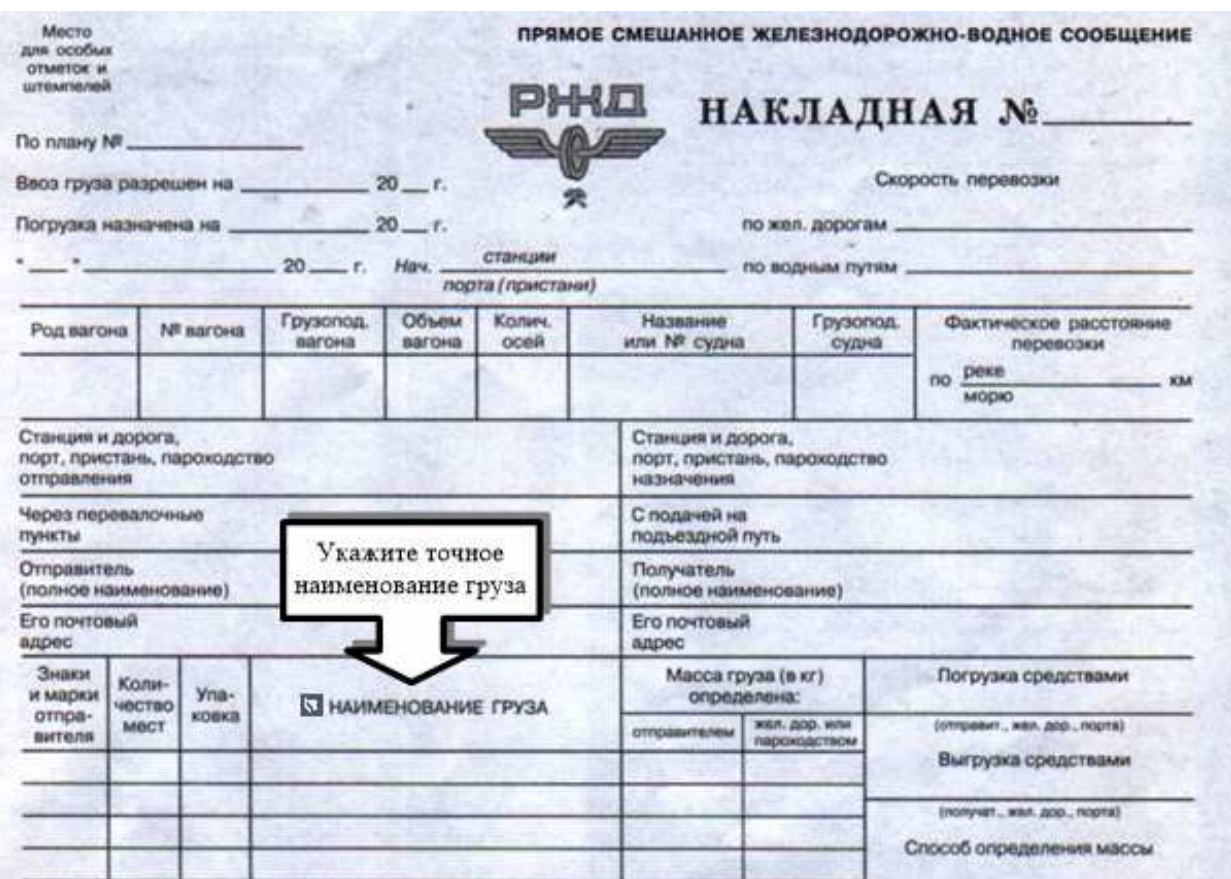

Рис. 2. Пример внешнего вида экрана, отображаемого пользователю

Данное приложение позволит ускорить процесс заполнения форм и повысить правильность заполнения документации.

#### **Список литературы**

- 1. Дополняем реальность [Электронный ресурс]. URL: https://sohabr.net/habr/post/277965/
- 2. Дополненная реальность [Электронный ресурс] URL: https://ru.wikipedia.org/wiki/ Дополненная\_реальность/
- 3. Технология дополненной реальности AR [Электронный ресурс] URL: https://funreality.ru/ technology/augmented\_reality/
- 4. Смолин А.А., Жданов Д.Д., Потемин И.С., Меженин А.В. Системы виртуальной, дополненной и смешанной реальности: Учебное пособие. – Санкт-Петербург: Университет ИТМО, 2018 . – 59 с.

#### Сведения об авторах:

*Панасов Виктор Леонидович* – к.т.н., доцент кафедры Информатика, РГУПС, г.Ростов-на-Дону;

*Грабовый Кирилл Дмитриевич* – магистрант, РГУПС, г. Ростов-на-Дону;

*Федорченко Елизавета Александровна* – магистрант, РГУПС, г.Ростов-на-Дону.